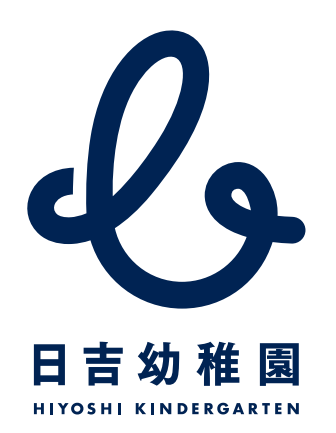

## 「採用情報:募集要項を確認する」のPDFが表示されます